# Introduction to Metaprogramming (Tutorial) CS453 Automated Software Testing / CS454 AI-Based Software Engineering

Shin Yoo

# Metaprogramming

- transform other programs (from Wikipedia)
  - A program may even modify itself!
- Von Neumann Architecture: a stored-program computer means 1) a data and data-as-code, opening our way to meta programming.

 Programming technique in which computer programs have the ability to take other programs as data: a program that can read, generate, analyze, or

separation of CPU and memory and 2) same mechanism being used to fetch both instructions and data. From this, we can derive two principles, code-as-

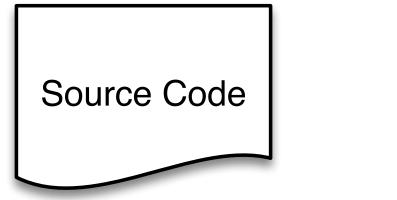

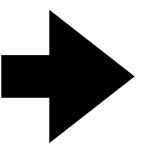

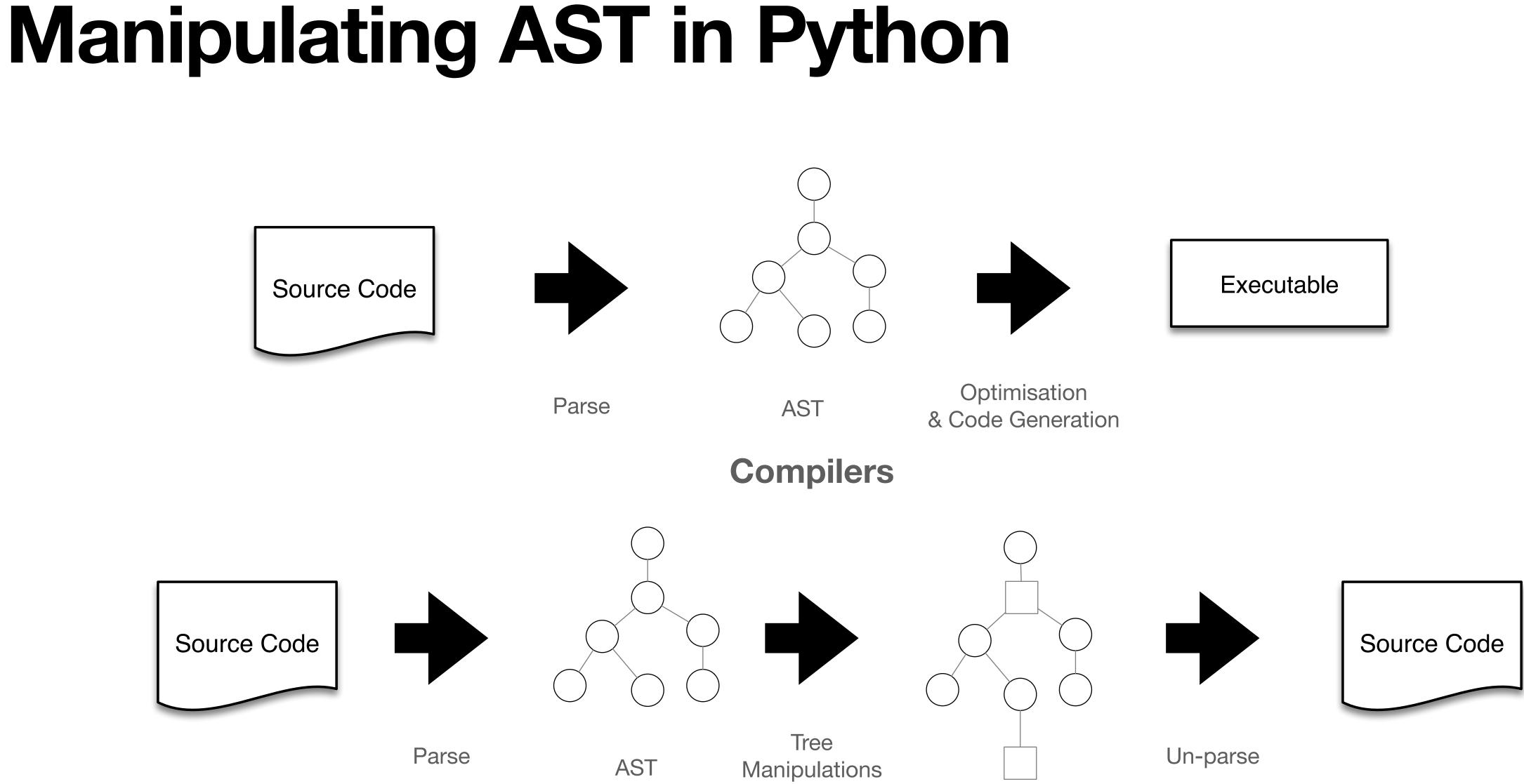

### Metaprogramming

## **Tutorial Example 1 Programmatically modify from foo to bar**

def foo(x): **if** x > 0: print('positive') **elif** x == 0: print('zero!') else: print('negative')

def change\_function\_name(): # what can we do here so that this program runs?

if \_\_name\_\_ == '\_\_main\_\_': change\_function\_name() bar(3) # DO NOT CHANGE

## **Tutorial Example 2** Programmatically add a function bar and write the source code

```
def foo(x):
if x > 0:
    print('positive')
elif x == 0:
    print('zero!')
else:
    print('negative')
```

```
def bar():
print('Yeah!')
```

```
def foo(x):
if x > 0:
    print('positive')
elif x == 0:
    print('zero!')
else:
    print('negative')
```